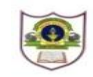

## **INDIAN SCHOOL SOHAR TERM II EXAMINATION (2018-19) INFORMATICS PRACTICES**

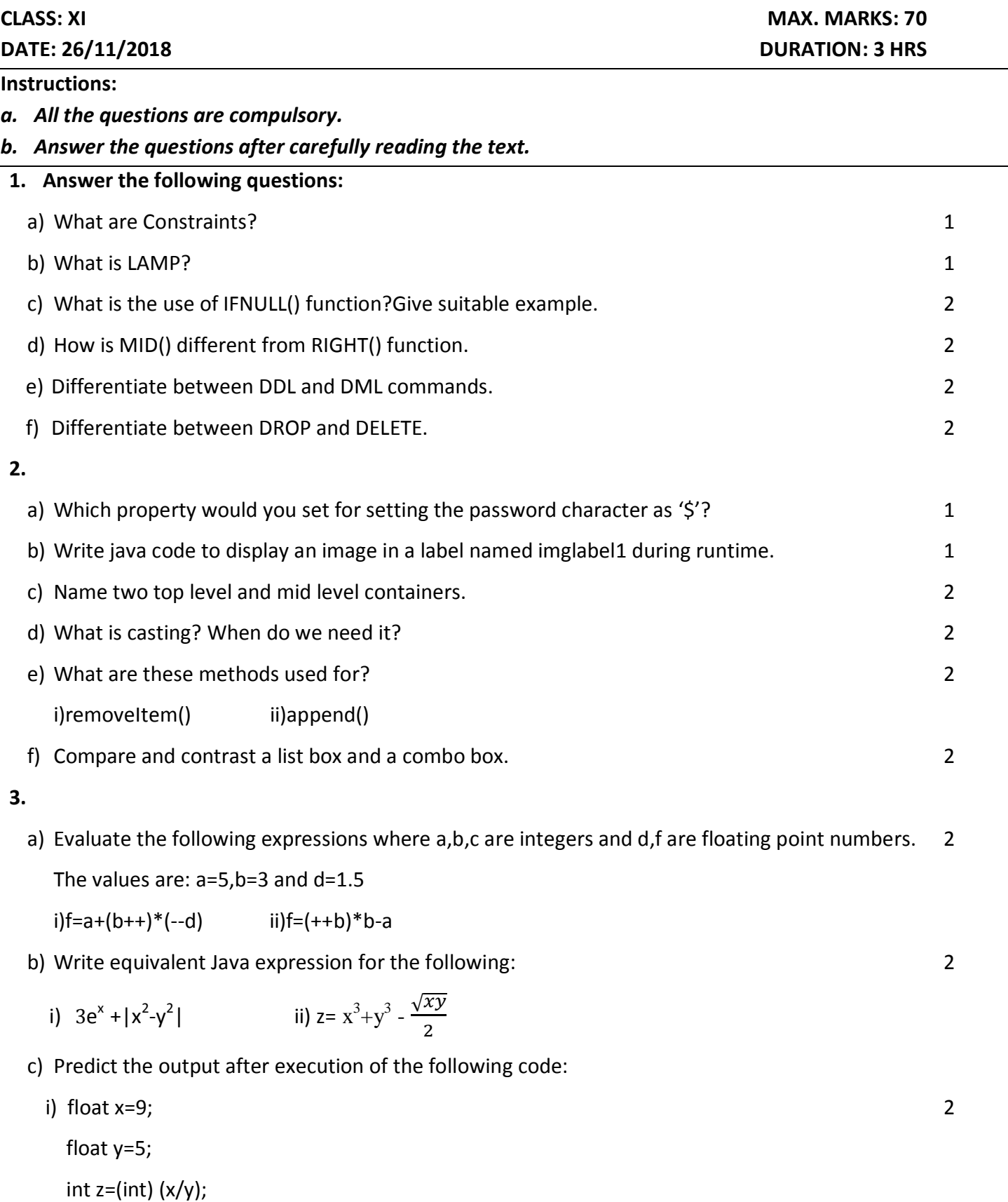

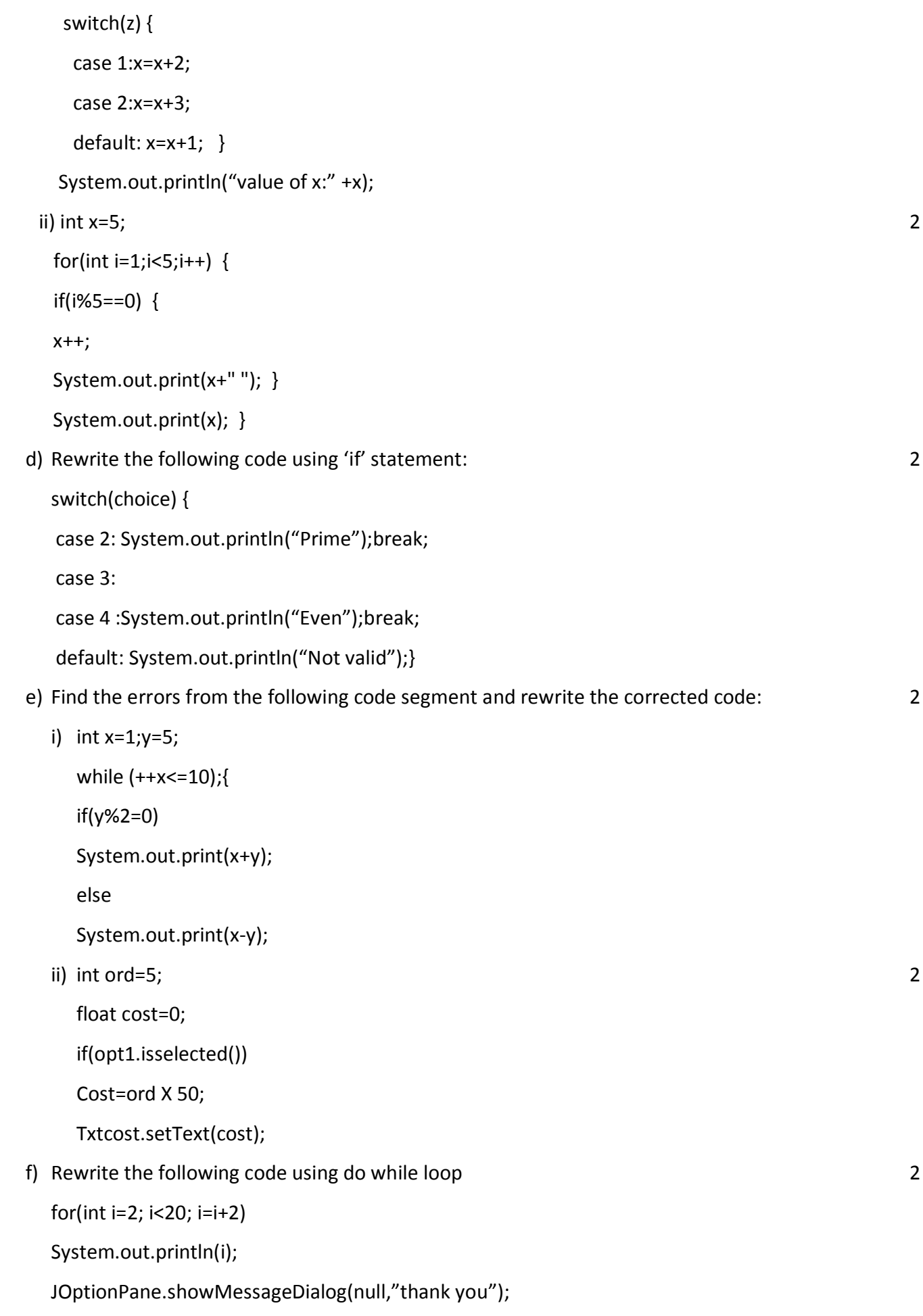

g) Write a program in java to print the sum of the following series : 2

 $\mathbf{1}$  $\frac{1}{2} + \frac{3}{4}$  $\frac{3}{4} + \frac{5}{6}$  $\frac{5}{6} + \frac{7}{6}$  $\frac{7}{8}$  + ... ... .... +  $\frac{n}{n+1}$  $\boldsymbol{n}$ 

h) Write a program in java to check whether the given number is a palindrome or not. 2

(eg:121. The reverse of 121 is 121 itself, so it is a palindrome number)

i)Read the following case study and answer the questions that follow:

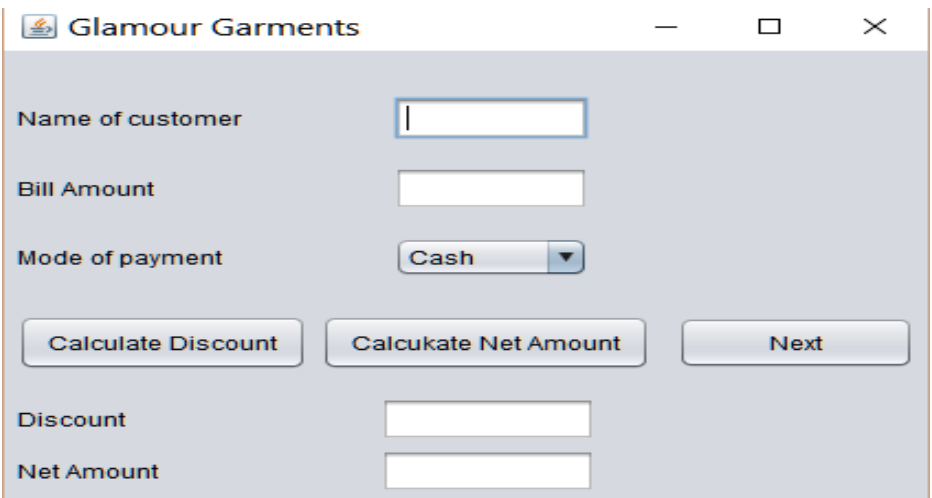

The company accepts the payments in 3modes –cash,cheque and credit cards.The discount given as per mode of payment is as follows:

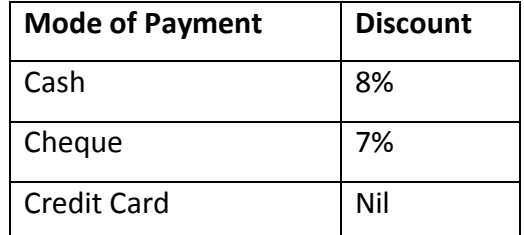

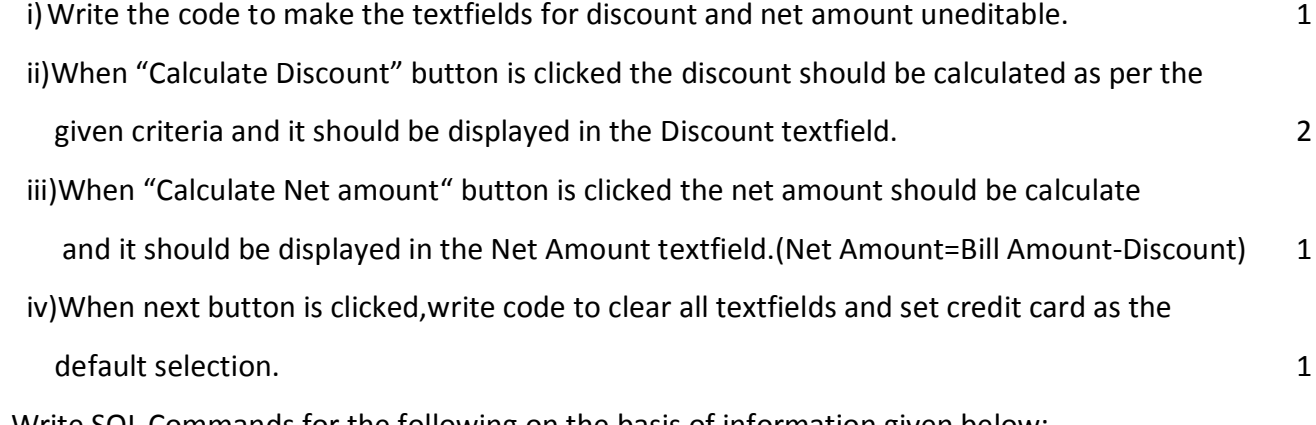

**4.** Write SQL Commands for the following on the basis of information given below:

## **Garment** : Table structure

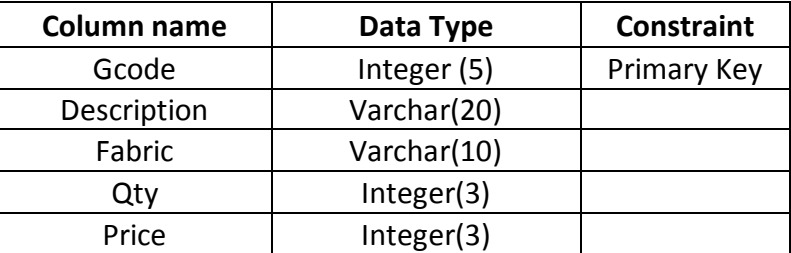

## **Garment** :Table

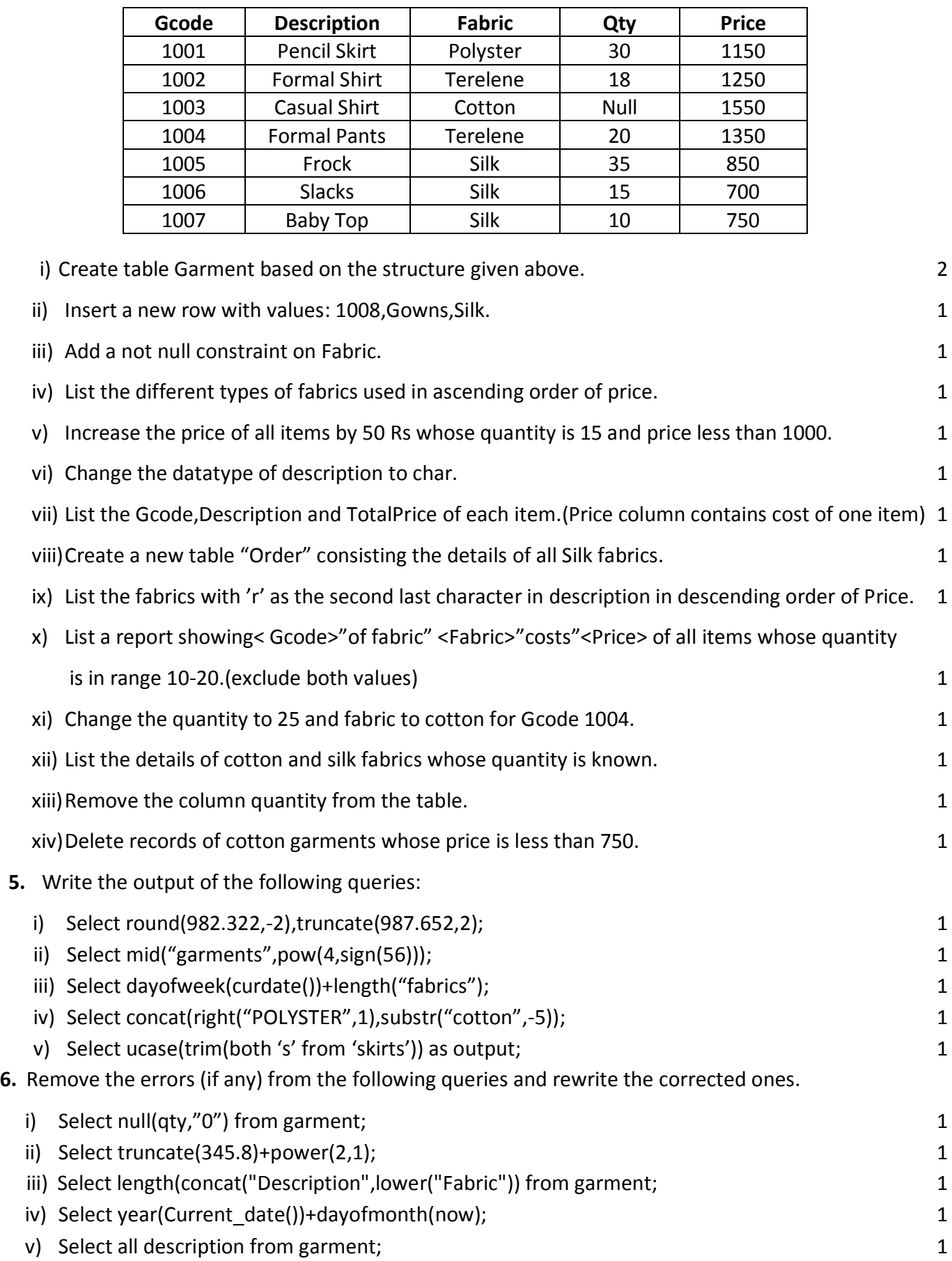

\*\*\*\*The End\*\*\*\*